# Package 'CNPBayes'

October 27, 2015

<span id="page-0-0"></span>Type Package

Title Bayesian mixture models for copy number polymorphisms

Version 1.0.0

Maintainer Jacob Carey <jcarey15@jhu.edu>

Description Bayesian hierarchical mixture models for batch effects and copy number.

Date Tue Jan 20 20:41:00 EST 2015

Author Stephen Cristiano, Robert Scharpf, and Jacob Carey

Depends foreach, GenomicRanges

Imports Rcpp (>= 0.12.1), S4Vectors, matrixStats, RColorBrewer, gtools, oligoClasses, combinat, GenomeInfoDb, IRanges, methods, **BiocGenerics** 

Suggests testthat, knitr, BiocStyle, VanillaICE (>= 1.31.3),

Collate 'help.R' 'AllGenerics.R' 'AllClasses.R' 'RcppExports.R' 'data.R' 'functions.R' 'marginal\_likelihood.R' 'methods-BatchModel.R' 'methods-DensityModel.R' 'methods-Hyperparameters.R' 'methods-MarginalModel.R' 'methods-McmcChains.R' 'methods-McmcParams.R' 'methods-MixtureModel.R' 'methods-SummarizedExperiment.R' 'model\_initialization.R' 'simulate\_data.R' 'visualization.R'

#### VignetteBuilder knitr

License Artistic-2.0

LinkingTo Rcpp

biocViews CopyNumberVariation, Bayesian

Roxygen list(wrap=FALSE)

LazyData TRUE

URL <https://github.com/scristia/CNPBayes>

#### BugReports <https://github.com/scristia/CNPBayes/issues>

NeedsCompilation yes

# R topics documented:

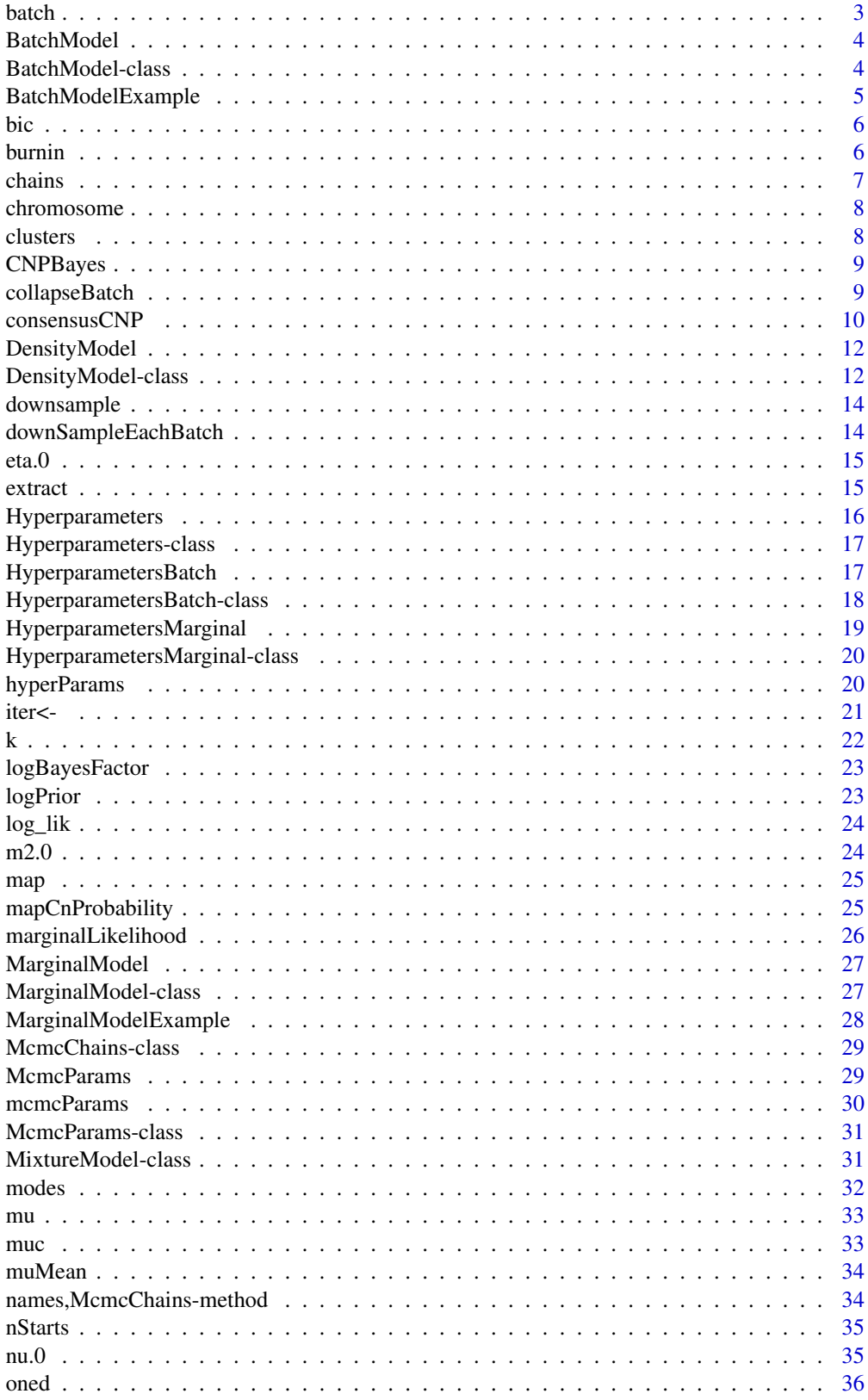

#### <span id="page-2-0"></span>batch 3 and 3 and 3 and 3 and 3 and 3 and 3 and 3 and 3 and 3 and 3 and 3 and 3 and 3 and 3 and 3 and 3 and 3 and 3 and 3 and 3 and 3 and 3 and 3 and 3 and 3 and 3 and 3 and 3 and 3 and 3 and 3 and 3 and 3 and 3 and 3 and

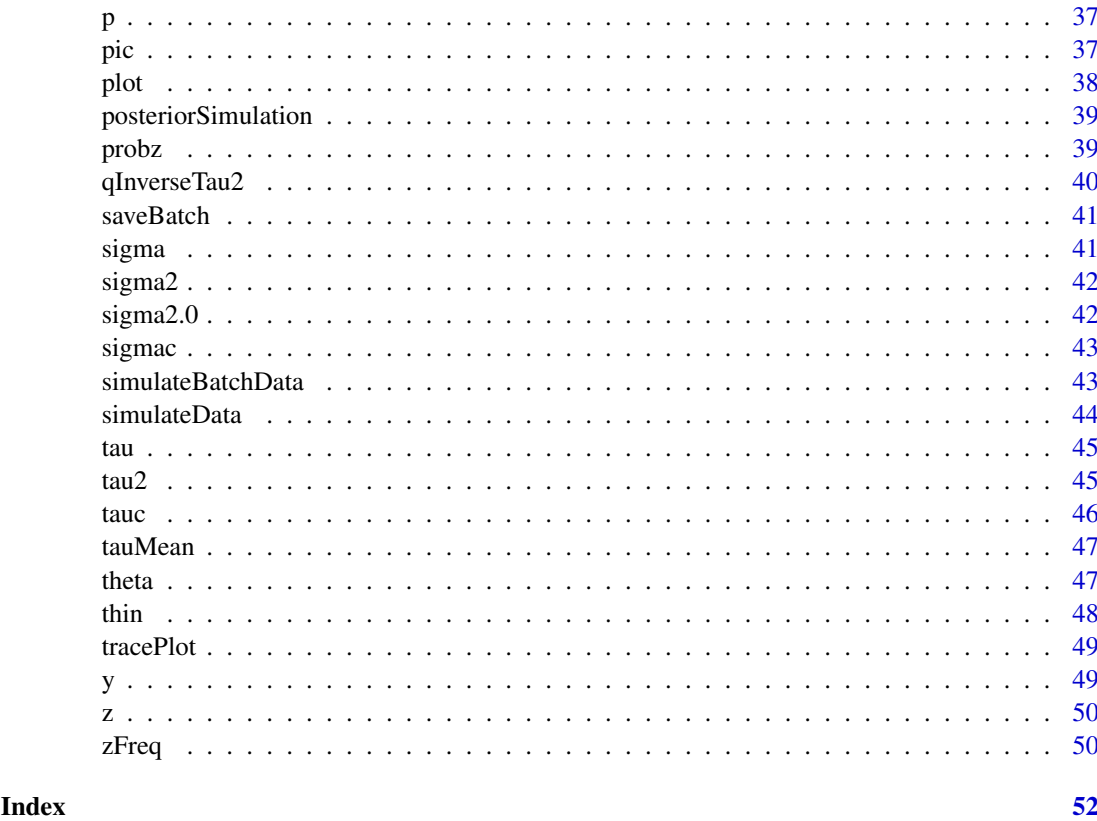

batch *Retrieve batches from object.*

### Description

The batches are represented as a vector of integers.

### Usage

batch(object)

## S4 method for signature 'DensityModel' batch(object)

## S4 method for signature 'MixtureModel' batch(object)

### Arguments

object see showMethods(batch)

## Value

The batch of each data element.

### <span id="page-3-0"></span>Examples

batch(BatchModelExample)

BatchModel *Create an object for running hierarchical MCMC simulations.*

### Description

Create an object for running hierarchical MCMC simulations.

### Usage

```
BatchModel(data = numeric(), k = 2L, batch, hypp, mcmc.params)
```
#### Arguments

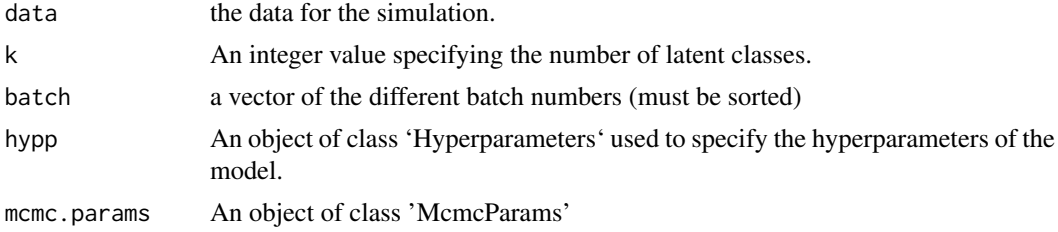

#### Value

An object of class 'BatchModel'

#### Examples

model <- BatchModel(rnorm(10), k=1, batch=rep(1:2, each=5))

BatchModel-class *An object for running MCMC simulations.*

#### Description

Run hierarchical MCMC for batch model.

### Slots

k An integer value specifying the number of latent classes.

- hyperparams An object of class 'Hyperparameters' used to specify the hyperparameters of the model.
- theta the means of each component and batch
- sigma2 the variances of each component and batch
- nu.0 the shape parameter for sigma2
- sigma2.0 the rate parameter for sigma2

#### <span id="page-4-0"></span>BatchModelExample 5

pi mixture probabilities which are assumed to be the same for all batches mu means from batches, averaged across batches tau2 variances from batches, weighted by precisions data the data for the simulation. data.mean the empirical means of the components data.prec the empirical precisions z latent variables zfreq table of latent variables probz n x k matrix of probabilities logprior log likelihood of prior:  $log(p(sigma2.0)p(nu.0)p(mu))$ loglik log likelihood:  $\sum p_k \Phi(\theta_k, \sigma_k)$ mcmc.chains an object of class 'McmcChains' to store MCMC samples batch a vector of the different batch numbers batchElements a vector labeling from which batch each observation came from modes the values of parameters from the iteration which maximizes log likelihood and log prior mcmc.params An object of class 'McmcParams' .internal.constraint Constraint on parameters. For internal use only.

BatchModelExample *This data is a simulated example of Batch data*

### Description

This data is a simulated example of Batch data

#### Usage

BatchModelExample

### Value

An example of a 'BatchModel' BatchModelExample

#### Author(s)

Jacob Carey

<span id="page-5-0"></span>

Calculate BIC of a model

### Usage

bic(object)

## S4 method for signature 'BatchModel' bic(object)

## S4 method for signature 'MarginalModel' bic(object)

### Arguments

object see showMethods(bic)

### Value

The BIC of the model.

#### Examples

bic(BatchModelExample)

burnin *Number of burnin iterations.*

#### Description

This function retrieves the number of burnin simulations to be discarded.

This function changes the number of burnin simulations to be discarded.

### Usage

```
burnin(object)
burnin(object) <- value
## S4 method for signature 'McmcParams'
burnin(object)
## S4 replacement method for signature 'McmcParams'
burnin(object) <- value
## S4 method for signature 'MixtureModel'
```
#### <span id="page-6-0"></span>chains 7

```
burnin(object)
```
## S4 replacement method for signature 'MixtureModel' burnin(object) <- value

### Arguments

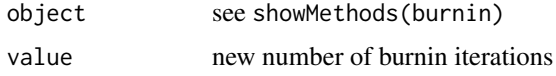

### Value

The number of burnin simulations.

### Examples

```
burnin(MarginalModelExample)
mp <- mcmcParams(MarginalModelExample)
burnin(mp)
```
chains *Retrieve simulated chains from model object.*

### Description

The method chains applied to a MixtureModel-derived class will return an object of class McmcChains that contains the chains for all simulated parameters. Typically, chains is called in conjunction with an accessor for one of these parameters.

### Usage

```
chains(object)
```
## S4 method for signature 'MixtureModel' chains(object)

### Arguments

object showMethods(chains)

### Value

The simulated chains.

#### Examples

```
theta.chain <- theta(chains(MarginalModelExample))
dim(theta.chain)
plot.ts(theta.chain, plot.type="single",
        col=seq_len(k(MarginalModelExample)))
```
<span id="page-7-0"></span>

Short cut for as.character(seqnames(g)) where g is a GRanges object.

### Usage

```
chromosome(object, ...)
```
### Arguments

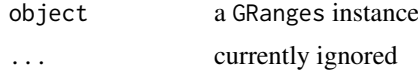

### Value

A character vector

#### Examples

```
## Not run:
   g <- GRanges("chr1", IRanges(10, 15))
   chromosome(g)
## End(Not run)
```
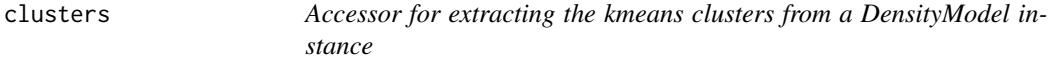

#### Description

Accessor for extracting the kmeans clusters from a DensityModel instance

### Usage

```
clusters(object)
```

```
## S4 method for signature 'DensityModel'
clusters(object)
```
### Arguments

object an instance of class 'DensityModel'

### Value

k-means clustering of the component means using the modes as centers.

#### <span id="page-8-0"></span>CNPBayes 9

#### See Also

[DensityModel-class](#page-11-1)

#### Examples

```
truth <- simulateData(N=2500, p=rep(1/3, 3),
                      theta=c(-1, 0, 1),
                      sds=rep(0.1, 3))
dm <- DensityModel(truth)
clusters(dm)
```
CNPBayes *Bayesian mixture models for copy number estimation*

#### Description

Bayesian mixture models for copy number estimation

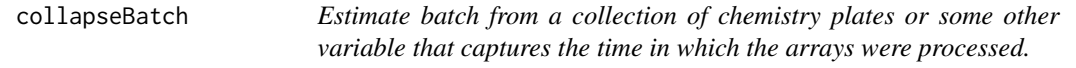

#### Description

In high-throughput assays, low-level summaries of copy number at copy number polymorphic loci (e.g., the mean log R ratio for each sample, or a principal-component derived summary) often differ between groups of samples due to technical sources of variation such as reagents, technician, or laboratory. Technical (as opposed to biological) differences between groups of samples are referred to as batch effects. A useful surrogate for batch is the chemistry plate on which the samples were hybridized. In large studies, a Bayesian hierarchical mixture model with plate-specific means and variances is computationally prohibitive. However, chemistry plates processed at similar times may be qualitatively similar in terms of the distribution of the copy number summary statistic. Further, we have observed that some copy number polymorphic loci exhibit very little evidence of a batch effect, while other loci are more prone to technical variation. We suggest combining plates that are qualitatively similar in terms of the Kolmogorov-Smirnov two-sample test of the distribution and to implement this test independently for each candidate copy number polymophism identified in a study. The collapseBatch function is a wrapper to the ks.test implemented in the stats package that compares all pairwise combinations of plates. The ks.test is performed recursively on the batch variables defined for a given CNP until no batches can be combined.

#### Usage

```
collapseBatch(object, plate, THR = 0.1)
## S4 method for signature 'BatchModel'
collapseBatch(object)
## S4 method for signature 'SummarizedExperiment'
collapseBatch(object, plate, THR = 0.1)
## S4 method for signature 'numeric'
collapseBatch(object, plate, THR = 0.1)
```
#### <span id="page-9-0"></span>Arguments

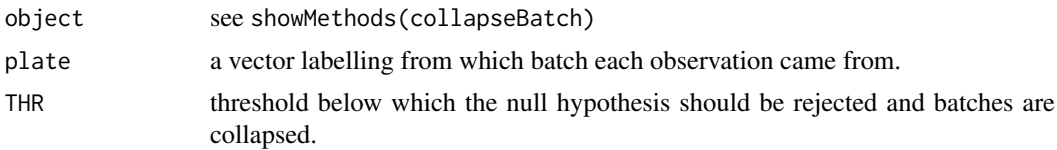

#### Value

The new batch value.

#### Examples

```
bt <- collapseBatch(y(BatchModelExample), batch(BatchModelExample))
newBatchModel <- BatchModel(y(BatchModelExample), k(BatchModelExample),
                            bt, hyperParams(BatchModelExample),
                            mcmcParams(BatchModelExample))
```
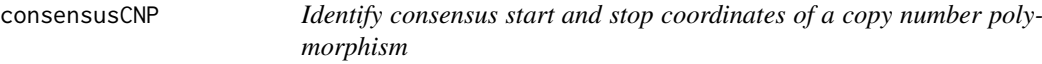

#### Description

The collection of copy number variants (CNVs) identified in a study can be encapulated in a GRangesList, where each element is a GRanges of the CNVs identified for an individual. (For a study with 1000 subjects, the GRangesList object would have length 1000 if each individual had 1 or more CNVs.) For regions in which CNVs occur in more than 2 percent of study participants, the start and end boundaries of the CNVs may differ because of biological differences in the CNV size as well as due to technical noise of the assay and the uncertainty of the breakpoints identified by a segmentation of the genomic data. Among subjects with a CNV called at a given locus, the consensusCNP function identifies the largest region that is copy number variant in half of these subjects.

#### Usage

```
consensusCNP(grl, transcripts, min.width = 2000, max.width = 2e+05,
 min.prevalance = 0.02
```
#### Arguments

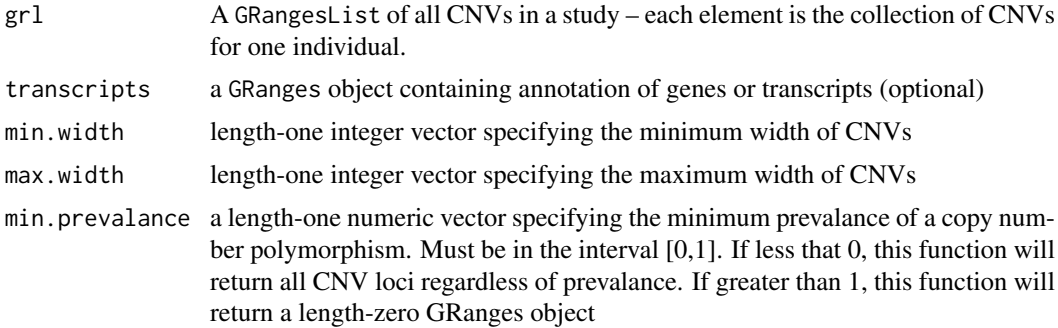

#### consensusCNP 11

#### Value

a GRanges object providing the intervals of all identified CNPs above a user-specified prevalance cutoff.

#### Examples

```
library(GenomicRanges)
##
## Simulate 2 loci at which CNVs are common
##
set.seed(100)
starts <- rpois(1000, 100) + 10e6L
ends <- rpois(1000, 100) + 10.1e6L
cnv1 <- GRanges("chr1", IRanges(starts, ends))
cnv1$id <- paste0("sample", seq_along(cnv1))
starts <- rpois(500, 1000) + 101e6L
ends <- rpois(500, 1000) + 101.4e6L
cnv2 <- GRanges("chr5", IRanges(starts, ends))
cnv2$id <- paste0("sample", seq_along(cnv2))
##
## Simulate a few other CNVs that are less common because they are
## very large, or because they occur in regions that in which copy
## number alerations are not common
##
cnv3 <- GRanges("chr1", IRanges(9e6L, 15e6L), id="sample1400")
starts <- seq(5e6L, 200e6L, 10e6L)
ends <- starts + rpois(length(starts), 25e3L)
cnv4 <- GRanges("chr1", IRanges(starts, ends),
                id=paste0("sample", sample(1000:1500, length(starts))))
all_cnvs <- suppressWarnings(c(cnv1, cnv2, cnv3, cnv4))
grl <- split(all_cnvs, all_cnvs$id)
cnps <- consensusCNP(grl)
##
## 2nd CNP is filtered because of its size
##
truth <- GRanges("chr1", IRanges(10000100L, 10100100L))
seqinfo(truth) <- seqinfo(grl)
identical(cnps, truth)
##
## Both CNVs identified
##
cnps <- consensusCNP(grl, max.width=500e3)
truth <- GRanges(c("chr1", "chr5"),
                 IRanges(c(10000100L, 101000999L),
                         c(10100100L, 101400999L)))
seqlevels(truth, force=TRUE) <- seqlevels(grl)
seqinfo(truth) <- seqinfo(grl)
identical(cnps, truth)
```
<span id="page-11-2"></span><span id="page-11-0"></span>

Instantiates an instance of 'DensityModel' (or 'DensityBatchModel') from a MarginalModel or BatchModel object. See the corresponding class for additional details and examples.

#### Usage

DensityModel(object, merge = FALSE)

### Arguments

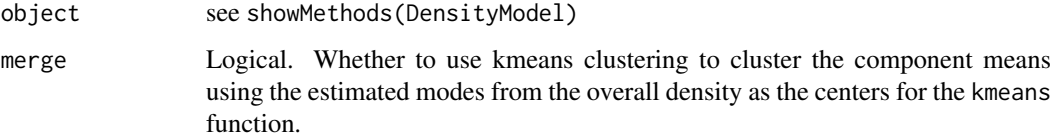

#### Value

An object of class 'DensityModel'

#### See Also

[DensityModel-class](#page-11-1) [kmeans](#page-0-0)

#### Examples

dm <- DensityModel(MarginalModelExample)

<span id="page-11-1"></span>DensityModel-class *An object to store estimated mixture model densities*

#### Description

Instances of DensityModel store the estimated densities for each component and the overall (marginal) estimate of the density. The derived class DensityBatchModel additionally stores the density for each batch / component combination (i.e., if there are 3 components and 10 batches, there are 30 estimated densities). The intended use-case of the DensityModel class is to faciliate visualization of the estimated densities (see examples) as well as to provide an estimate of the number of modes in the overall density. If the number of estimated modes is smaller than the number of components of the best-fitting mixture model, post-hoc merging of components may be useful.

#### <span id="page-12-0"></span>Slots

component The component densities.

- overall The overall (marginal across batches and components) estimate of the density.
- modes A numeric vector providing the estimated modes in the overall density. The modes are defined by a crude estimate of the first derivative of the overall density (see findModes).
- data A numeric vector containing the data
- clusters A vector providing the k-means clustering of the component means using the modes as centers. If an object of class DensityModel is instantiated with merge=FALSE, this slot takes values 1, ..., K, where K is the number of components.

#### See Also

[DensityModel](#page-11-2)

#### Examples

```
## marginal model
truth <- simulateData(N=2500, p=rep(1/3, 3),
                      theta = c(-1, 0, 1),sds=rep(0.1, 3))
dm <- DensityModel(truth)
print(dm)
dm.merged <- DensityModel(truth, merge=TRUE)
print(dm.merged)
## here, because there are 3 distinct modes, specifying merge=TRUE
## does not change the resulting clusters
identical(clusters(dm), clusters(dm.merged))
## These objects can be plotted
plot(dm)
## Note that calling plot on a MixtureModel-derived object returns
## a density object as a side-effect of the plotting
dm2 <- CNPBayes::plot(truth)
identical(dm, dm2)
## batch model
k < -3nbatch < -3means <- matrix(c(-1.2, -1.0, -0.8,
                 -0.2, 0, 0.2,
                 0.8, 1, 1.2), nbatch, k, byrow=FALSE)
sds <- matrix(0.1, nbatch, k)
N < - 1500truth <- simulateBatchData(N=N,
                           batch=rep(letters[1:3], length.out=N),
                           theta=means,
                           sds=sds,
                           p=c(1/5, 1/3, 1-1/3-1/5))
dm <- DensityModel(truth)
dm.merged <- DensityModel(truth, merge=TRUE)
print(dm)
dm2 <- CNPBayes::plot(truth)
identical(dm, dm2)
## suppress plotting of the batch-specific densities
CNPBayes::plot(dm2, show.batch=FALSE)
```
<span id="page-13-0"></span>

A wrapper for function downSampleEachBatch. Batches are automatically merged as needed.

### Usage

```
downsample(batch.file, plate, y, ntiles = 250, THR = 0.1)
```
### Arguments

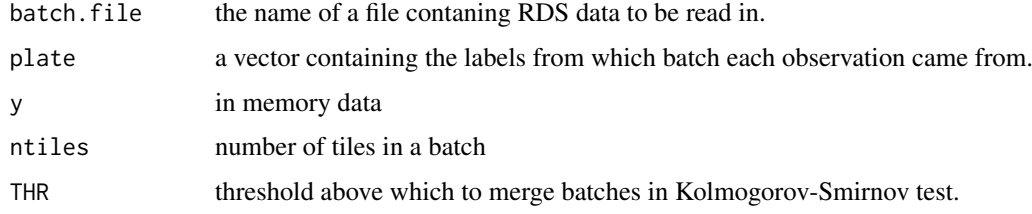

### Value

Tile labels for each observation

downSampleEachBatch *Create tile labels for each observation*

### Description

Create tile labels for each observation

### Usage

```
downSampleEachBatch(y, nt, batch)
```
### Arguments

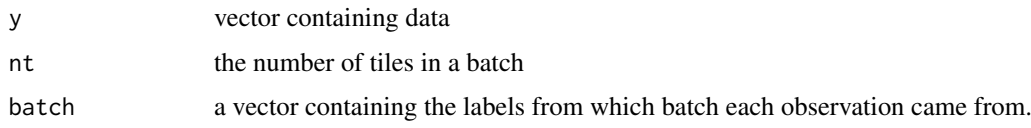

### Value

Tile labels for each observation

<span id="page-14-0"></span>

Retrieve the rate parameter for the tau2 distribution.

#### Usage

```
eta.0(object)
## S4 method for signature 'MixtureModel'
eta.0(object)
## S4 method for signature 'Hyperparameters'
eta.0(object)
```
#### Arguments

object see showMethods(eta.0)

### Value

eta.0 of a 'MixtureModel'

#### Examples

eta.0(MarginalModelExample)

extract *extract data, latent variable, and batch for given observation*

#### Description

extract data, latent variable, and batch for given observation extract estimated parameters at particular iteration of simulation. Allows a user to pass a vector for burnin, thin, and iter.

### Usage

```
## S4 method for signature 'BatchModel,ANY'
x[i, j, \ldots, drop = FALSE]## S4 method for signature 'McmcChains,ANY'
x[i, j, ..., drop = FALSE]## S4 method for signature 'McmcParams,ANY'
x[i, j, ..., drop = FALSE]
```
### <span id="page-15-0"></span>Arguments

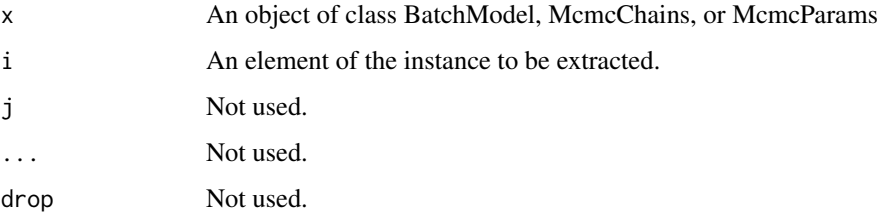

### Value

An object of class 'BatchModel'

An object of class 'McmcChains'

An object of class 'McmcParams'

Hyperparameters *Create an object of class 'Hyperparameters'*

### Description

Create an object of class 'Hyperparameters'

### Usage

Hyperparameters(type = "batch",  $k = 2L, ...$ )

### Arguments

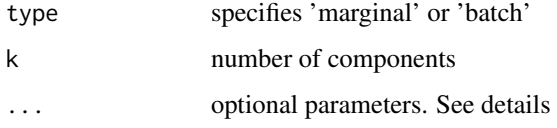

### Details

Additional hyperparameters can be passed to the HyperparametersMarginal and Hyperparameters-Batch models.

### Value

An object of class HyperparametersMarginal or HyperparametersBatch

### Examples

hypp <- Hyperparameters("marginal", k=2)

<span id="page-16-0"></span>Hyperparameters-class *An object to specify the hyperparameters of a model.*

### Description

An object to specify the hyperparameters of a model.

### Slots

k Number of components mu.0 Prior mean for mu. tau2.0 prior variance on mu eta.0 rate paramater for tau2 m2.0 shape parameter for tau2 alpha mixture probabilities beta parameter for nu.0 distribution a shape for sigma2.0 b rate for sigma2.0

HyperparametersBatch *Create an object of class 'HyperparametersBatch' for the batch mixture model*

#### Description

Create an object of class 'HyperparametersBatch' for the batch mixture model

#### Usage

```
HyperparametersBatch(k = 0L, mu.0 = 0, tau2.0 = 100, eta.0 = 1800,
 m2.0 = 1/60, alpha, beta = 0.1, a = 1.8, b = 6)
```
### Arguments

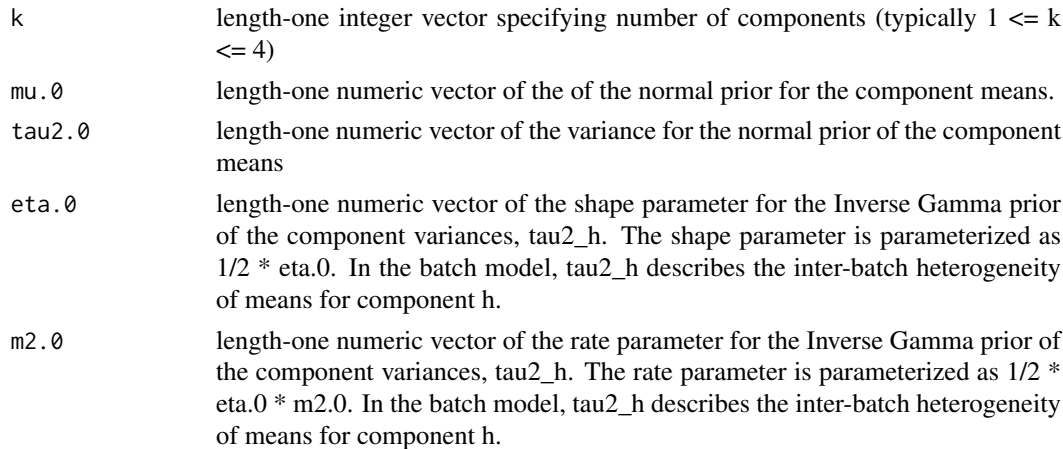

<span id="page-17-0"></span>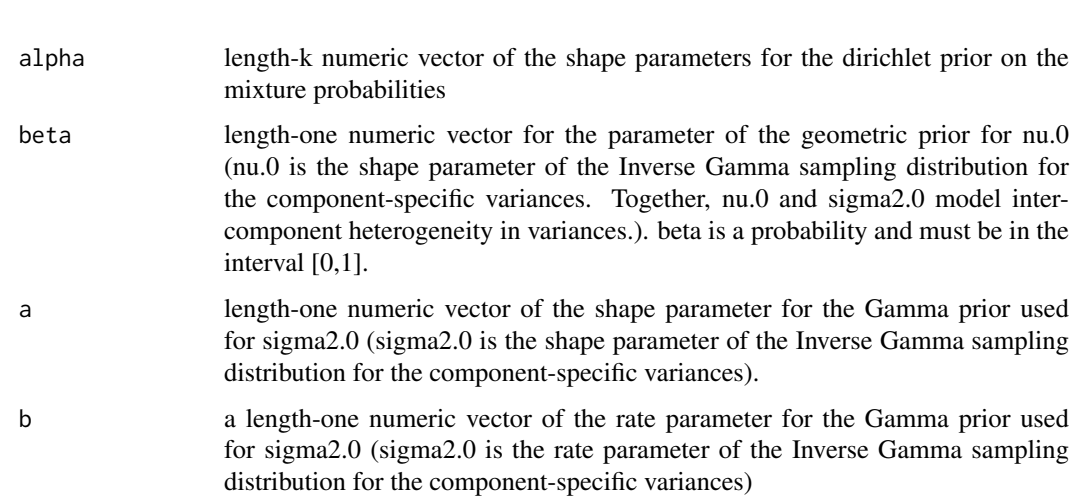

#### Value

An object of class HyperparametersBatch

### Examples

```
HyperparametersBatch(k=3)
```
HyperparametersBatch-class

*An object to specify the hyperparameters of a batch effect model.*

### Description

This class inherits from the Hyperparameters class. This class is for hyperparameters which are hierachical over the batches.

### Slots

- k Number of components
- mu.0 Prior mean for mu.
- tau2.0 prior variance on mu
- eta.0 rate paramater for tau2
- m2.0 shape parameter for tau2
- alpha mixture probabilities
- beta parameter for nu.0 distribution
- a shape for sigma2.0
- b rate for sigma2.0

<span id="page-18-0"></span>HyperparametersMarginal

*Create an object of class 'HyperparametersMarginal' for the marginal mixture model*

### Description

Create an object of class 'HyperparametersMarginal' for the marginal mixture model

### Usage

```
HyperparametersMarginal(k = 0L, mu.0 = 0, tau2.0 = 100, eta.0 = 1,
  m2.0 = 0.1, alpha, beta = 0.1, a = 1.8, b = 6)
```
### Arguments

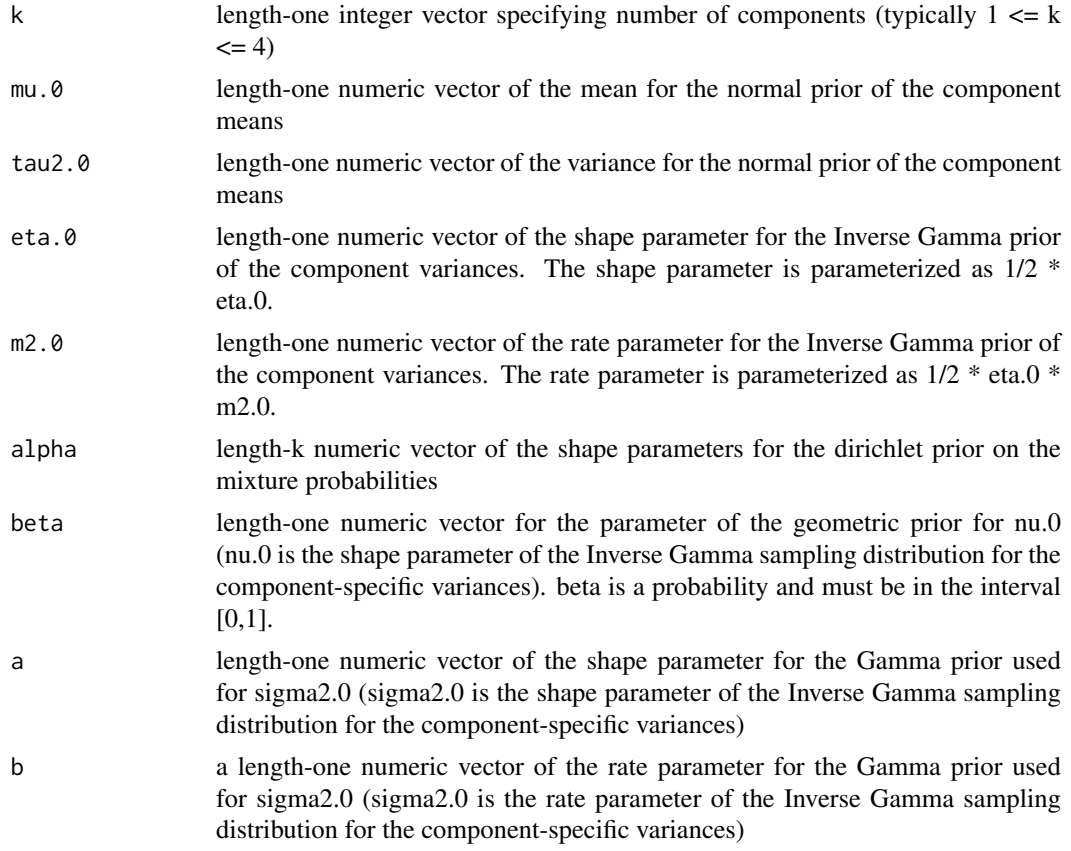

#### Value

An object of class HyperparametersMarginal

### Examples

HyperparametersMarginal(k=3)

```
HyperparametersMarginal-class
```
*An object to specify the hyperparameters of a marginal model.*

#### Description

This class inherits from the Hyperparameters class. This class is for hyperparameters which are marginal over the batches.

#### Slots

k Number of components mu.0 Prior mean for mu. tau2.0 prior variance on mu eta.0 rate paramater for tau2 m2.0 shape parameter for tau2 alpha mixture probabilities beta parameter for nu.0 distribution a shape for sigma2.0

b rate for sigma2.0

hyperParams *Accessor for Hyperparameters object for a MixtureModel-derived object*

#### Description

Accessor for Hyperparameters object for a MixtureModel-derived object

Replace the hyperparameters for a MixtureModel-derived object

### Usage

```
hyperParams(object)
```
hyperParams(object) <- value

## S4 method for signature 'MixtureModel' hyperParams(object)

## S4 replacement method for signature 'MixtureModel, Hyperparameters' hyperParams(object) <- value

#### Arguments

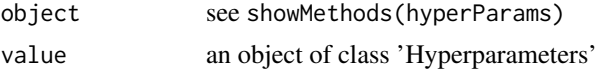

<span id="page-20-0"></span>iter<- 21

### Value

The Hyperparameters of a MixtureModel

#### Examples

```
## Not run:
    hyperParams(MarginalModelExample)
## End(Not run)
hypp <- Hyperparameters(type="marginal",
                        k=k(MarginalModelExample),
                        alpha=c(9, 9, 10))
hyperParams(MarginalModelExample) <- hypp
```
iter<- *Reset number of iterations.*

#### Description

This function changes the number of simulations.

This function retrieves the number of iterations of an MCMC simulation.

### Usage

```
iter(object, force = FALSE) <- value
```
iter(object)

## S4 method for signature 'McmcParams' iter(object)

## S4 replacement method for signature 'McmcParams' iter(object, force = FALSE) <- value

## S4 method for signature 'MixtureModel' iter(object)

```
## S4 replacement method for signature 'MixtureModel'
iter(object, force = FALSE) <- value
```
#### Arguments

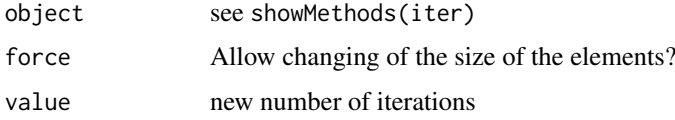

### Value

The number of MCMC iterations

### <span id="page-21-0"></span>Examples

iter(MarginalModelExample)

k *Number of components.*

### Description

This function retrieves the number of a priori components.

Updates the number of components and erases chains from a previous posteriorSimulation (if one was performed). Draws from prior to guess new starting values.

#### Usage

```
k(object)
k(object) <- value
## S4 method for signature 'DensityModel'
k(object)
## S4 replacement method for signature 'Hyperparameters'
k(object) <- value
## S4 method for signature 'MixtureModel'
k(object)
## S4 replacement method for signature 'MixtureModel'
```

```
k(object) <- value
```
#### Arguments

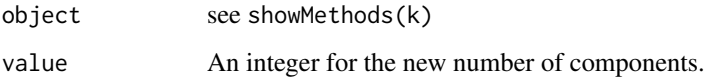

### Value

The number of components

### Examples

k(MarginalModelExample) <- 2

<span id="page-22-0"></span>logBayesFactor *Compute the log bayes factor between models.*

#### Description

Models of varying component sizes are compared. The log bayes factor is calculated comparing the two models with the highest marginal likelihood, as computed by marginalLikelihood.

#### Usage

```
logBayesFactor(x)
```
#### Arguments

x the result of a call to computeMarginalLik.

### Value

Log Bayes factor comparing the two models with highest likelihood.

logPrior *Calculate log likelihood of prior for model*

#### Description

Calculate log likelihood of prior for model

### Usage

```
logPrior(object)
```
## S4 method for signature 'McmcChains' logPrior(object)

## S4 method for signature 'MixtureModel' logPrior(object)

#### Arguments

object see showMethods(logPrior)

#### Value

log likelihood of the prior.

#### Examples

logPrior(MarginalModelExample)

<span id="page-23-0"></span>

Retrieve log likelihood.

### Usage

log\_lik(object)

## S4 method for signature 'McmcChains' log\_lik(object)

## S4 method for signature 'MixtureModel' log\_lik(object)

### Arguments

object see showMethods(log\_lik)

### Value

The log likelihood

#### Examples

```
## retrieve log likelihood at each MCMC iteration
log_lik(chains(MarginalModelExample))
## retrieve log likelihood at last MCMC iteration
log_lik(MarginalModelExample)
```
m2.0 *Retrieve the shape parameter for the tau2 distribution.*

### Description

Retrieve the shape parameter for the tau2 distribution.

### Usage

```
m2.0(object)
## S4 method for signature 'MixtureModel'
m2.0(object)
## S4 method for signature 'Hyperparameters'
m2.0(object)
```
<span id="page-24-0"></span> $map$  25

### Arguments

object see showMethods(m2.0)

### Value

m2.0 for a model

#### Examples

m2.0(MarginalModelExample)

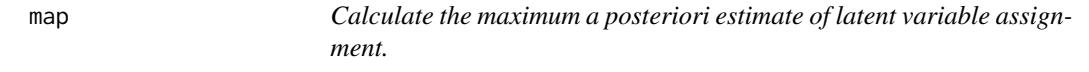

#### Description

Calculate the maximum a posteriori estimate of latent variable assignment.

#### Usage

map(object)

### Arguments

object an object of class MixtureModel.

### Value

map estimate of latent variable assignment for each observation

### Examples

map(MarginalModelExample)

mapCnProbability *Probabiliistic copy number assigments.*

### Description

Calculate probabilistic copy number assignments using Bayes Rule applied at the MAP estimates of the cluster mean, variance, and class proportion parameters

#### Usage

```
mapCnProbability(model)
```
### Arguments

model An object of class MixtureModel.

#### <span id="page-25-0"></span>Value

A matrix of size N x K where N is number of observations and K is the number of components.

marginalLikelihood *Compute the marginal likelihood of a converged model.*

#### Description

Compute the marginal likelihood of a converged model.

### Usage

```
marginalLikelihood(model, niter)
```
## S4 method for signature 'MarginalModel, integer' marginalLikelihood(model, niter)

## S4 method for signature 'SingleBatchPooledVar, integer' marginalLikelihood(model, niter)

```
## S4 method for signature 'MarginalModel,ANY'
marginalLikelihood(model)
```
## S4 method for signature 'BatchModel,integer' marginalLikelihood(model, niter)

```
## S4 method for signature 'BatchModel,ANY'
marginalLikelihood(model)
```

```
## S4 method for signature 'list,integer'
marginalLikelihood(model, niter)
```

```
## S4 method for signature 'list,ANY'
marginalLikelihood(model, niter)
```
#### Arguments

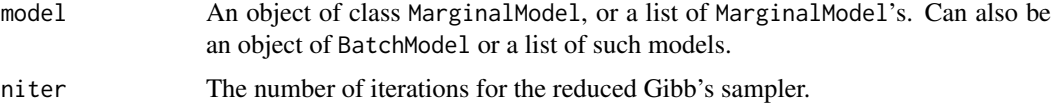

### Value

A vector of the marginal likelihood of the model(s)

#### Examples

marginalLikelihood(MarginalModelExample)

<span id="page-26-0"></span>

Create an object for running marginal MCMC simulations.

#### Usage

```
MarginalModel(data = numeric(), k = 2, hypp, mcmc.params)
```
#### Arguments

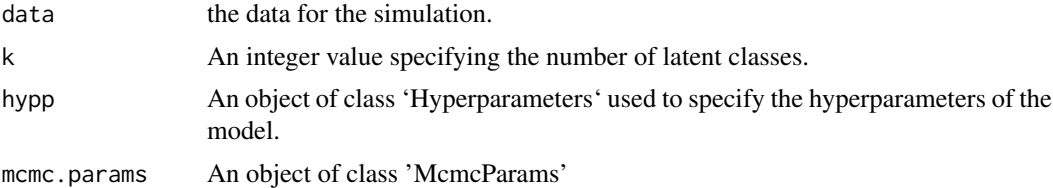

### Value

An object of class 'MarginalModel'

### Examples

model <- MarginalModel(data=rnorm(10), k=1)

MarginalModel-class *The 'MarginalModel' class*

#### Description

Run marginal MCMC simulation

#### Slots

- k An integer value specifying the number of latent classes.
- hyperparams An object of class 'Hyperparameters' used to specify the hyperparameters of the model.
- theta the means of each component and batch
- sigma2 the variances of each component and batch
- nu.0 the shape parameter for sigma2
- sigma2.0 the rate parameter for sigma2
- pi mixture probabilities which are assumed to be the same for all batches
- mu overall mean
- tau2 overall variance

<span id="page-27-0"></span>data the data for the simulation.

data.mean the empirical means of the components

data.prec the empirical precisions

z latent variables

zfreq table of latent variables

probz n x k matrix of probabilities

logprior log likelihood of prior: log(p(sigma2.0)p(nu.0)p(mu))

loglik log likelihood:  $\sum p_k \Phi(\theta_k, \sigma_k)$ 

mcmc.chains an object of class 'McmcChains' to store MCMC samples

batch a vector of the different batch numbers

batchElements a vector labeling from which batch each observation came from

modes the values of parameters from the iteration which maximizes log likelihood and log prior

mcmc.params An object of class 'McmcParams'

.internal.constraint Constraint on parameters. For internal use only.

MarginalModelExample *This data is a simulated example of Marginal data*

### Description

This data is a simulated example of Marginal data

#### Usage

MarginalModelExample

### Value

An example of a 'MarginalModel' MarginalModelExample

#### Author(s)

Jacob Carey

<span id="page-28-0"></span>McmcChains-class *An object to hold estimated paraeters.*

### Description

An object of this class holds estimates of each parameter at each iteration of the MCMC simulation.

### Slots

theta means of each batch and component

sigma2 variances of each batch and component

- pi mixture probabilities
- mu overall mean in a marginal. In batch model, averaged across batches
- tau2 overall variance in a marginal model. In a batch model, weighted average by precision across batches.

nu.0 shape parameter for sigma.2 distribution

sigma2.0 rate parameter for sigma.2 distribution

logprior log likelihood of prior.

loglik log likelihood.

zfreq table of z.

z latent variables

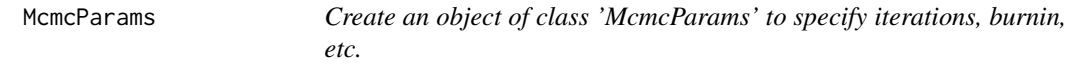

#### Description

Create an object of class 'McmcParams' to specify iterations, burnin, etc.

#### Usage

```
McmcParams(iter = 1000L, burnin = 0L, thin, nStarts = 1,
 param_updates = .param_updates())
```
#### Arguments

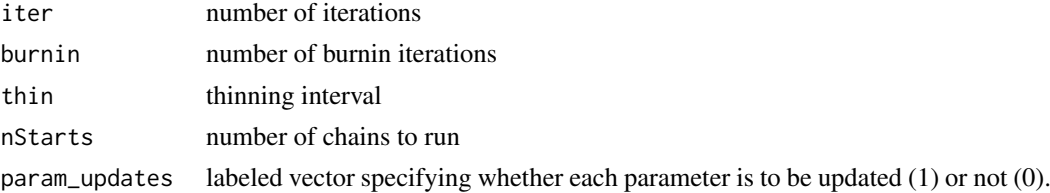

### Value

An object of class 'McmcParams'

### Examples

mp <- McmcParams(iter=100, burnin=10)

#### mcmcParams *Retrieve MCMC parameters from model.*

### Description

View number of iterations, burnin, etc.

Replace number of iterations, burnin, etc. Any update of the MCMC parameters will trigger an update of the chains. However, if iter (the number of MCMC iterations) is set to a nonpositive value, the chains will not be updated and kept as is.

#### Usage

```
mcmcParams(object)
mcmcParams(object, force = FALSE) <- value
## S4 method for signature 'MixtureModel'
mcmcParams(object)
## S4 replacement method for signature 'MixtureModel'
```

```
mcmcParams(object, force = FALSE) <- value
```
#### Arguments

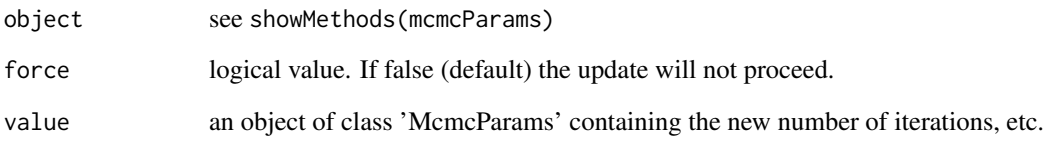

#### Value

An object of class 'McmcParams'

#### Examples

mcmcParams(MarginalModelExample)

<span id="page-29-0"></span>

<span id="page-30-0"></span>McmcParams-class *An object to specify MCMC options for a later simulation*

#### Description

An object to specify MCMC options for a later simulation

#### Slots

- thin A one length numeric to specify thinning. A value of n indicates that every nth sample should be saved. Thinning helps to reduce autocorrelation.
- iter A one length numeric to specify how many MCMC iterations should be sampled.
- burnin A one length numeric to specify burnin. The first \$n\$ samples will be discarded.
- nstarts A one length numeric to specify the number of chains in a simulation.

param\_updates Indicates whether each parameter should be updated (1) or fixed (0).

#### Examples

```
McmcParams()
McmcParams(iter=1000)
mp <- McmcParams()
iter(mp)
```
MixtureModel-class *An object for running MCMC simulations.*

### Description

BatchModel and MarginalModel both inherit from this class.

#### **Slots**

- k An integer value specifying the number of latent classes.
- hyperparams An object of class 'Hyperparameters' used to specify the hyperparameters of the model.
- theta the means of each component and batch
- sigma2 the variances of each component and batch
- nu.0 the shape parameter for sigma2
- sigma2.0 the rate parameter for sigma2
- pi mixture probabilities which are assumed to be the same for all batches
- mu overall mean
- tau2 overall variance
- data the data for the simulation.
- data.mean the empirical means of the components
- data.prec the empirical precisions

<span id="page-31-0"></span>32 modes

z latent variables zfreq table of latent variables probz n x k matrix of probabilities logprior log likelihood of prior:  $log(p(sigma.0)p(nu.0)p(mu))$ loglik log likelihood:  $\sum p_k \Phi(\theta_k, \sigma_k)$ mcmc.chains an object of class 'McmcChains' to store MCMC samples batch a vector of the different batch numbers batchElements a vector labeling from which batch each observation came from modes the values of parameters from the iteration which maximizes log likelihood and log prior mcmc.params An object of class 'McmcParams' .internal.constraint Constraint on parameters. For internal use only.

modes *Retrieve the modes from a model.*

#### Description

The iteration which maximizes log likelihood and log prior is found. The estimates for each parameter at this iteration are retrieved.

For a mixture model with K components, there are K! possible modes. One can permute the ordering of the modes and assign the permuted order to a MixtureModel derived class by this method.

#### Usage

```
modes(object)
modes(object) <- value
## S4 method for signature 'DensityModel'
modes(object)
## S4 method for signature 'MixtureModel'
modes(object)
```
## S4 replacement method for signature 'MixtureModel' modes(object) <- value

### Arguments

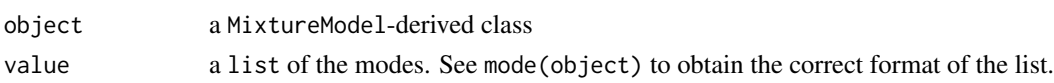

### Value

A list of the modes of each parameter

#### Examples

modes(MarginalModelExample)

<span id="page-32-0"></span>

Retrieve overall mean

### Usage

mu(object)

```
## S4 method for signature 'BatchModel'
mu(object)
## S4 method for signature 'MarginalModel'
```
mu(object)

## S4 method for signature 'McmcChains' mu(object)

### Arguments

object see showMethods(mu)

### Value

A vector containing 'mu'

### Examples

mu(MarginalModelExample)

muc *Retrieve overall mean at each iteration of the MCMC.*

#### Description

Retrieve overall mean at each iteration of the MCMC.

#### Usage

muc(object)

### Arguments

object an object of class MarginalModel or BatchModel

#### Value

A vector of length N or matrix of size N x B, where N is the number of observations and B is the number of unique batches.

### Examples

muc(MarginalModelExample)

muMean *Retrieve overall mean averaged across MCMC simulations.*

#### Description

Retrieve overall mean averaged across MCMC simulations.

#### Usage

muMean(object)

#### Arguments

object an object of class MarginalModel or BatchModel

### Value

A vector of size 1 or number of batches

### Examples

muMean(MarginalModelExample)

names,McmcChains-method

*Retrieve the names of the parameters estimated in the MCMC chain.*

#### Description

Retrieve the names of the parameters estimated in the MCMC chain.

#### Usage

```
## S4 method for signature 'McmcChains'
names(x)
```
### Arguments

x an object of class 'McmcChains'

### Value

A vector of strings containing the names of each parameter

<span id="page-33-0"></span>

<span id="page-34-0"></span>

This function retrieves the number of chains used for an MCMC simulation. This function changes the number of chains used for an MCMC simulation.

#### Usage

```
nStarts(object)
nStarts(object) <- value
## S4 method for signature 'McmcParams'
nStarts(object)
## S4 replacement method for signature 'McmcParams'
nStarts(object) <- value
## S4 method for signature 'MixtureModel'
nStarts(object)
## S4 replacement method for signature 'MixtureModel'
```
### nStarts(object) <- value

#### Arguments

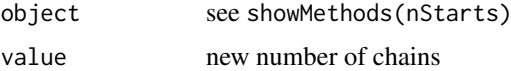

### Value

An integer of the number of different starts.

#### Examples

```
number_of_chains <- nStarts(MarginalModelExample)
number_of_chains <- 3
nStarts(MarginalModelExample) <- number_of_chains
```
nu.0 *Retrieve the shape parameter for the sigma.2 distribution.*

#### Description

Retrieve the shape parameter for the sigma.2 distribution.

### Usage

```
nu.0(object)
## S4 method for signature 'McmcChains'
nu.0(object)
## S4 method for signature 'MixtureModel'
nu.0(object)
```
### Arguments

object see showMethods(nu.0)

### Value

An integer

### Examples

nu.0(MarginalModelExample)

oned *Retrieve data.*

### Description

Retrieve data.

### Usage

oned(object)

## S4 method for signature 'MixtureModel' oned(object)

### Arguments

object see showMethods(oned)

### Value

A vector the length of the data

<span id="page-35-0"></span>

<span id="page-36-0"></span>

Retrieve mixture proportions.

### Usage

p(object)

### Arguments

object an object of class MarginalModel or BatchModel

### Value

A vector of length the number of components

### Examples

p(MarginalModelExample)

pic *Retrieve mixture proportions at each iteration of the MCMC.*

#### Description

Retrieve mixture proportions at each iteration of the MCMC.

### Usage

pic(object)

### Arguments

object an object of class MarginalModel or BatchModel

### Value

A matrix of size MCMC iterations x Number of components

### Examples

pic(MarginalModelExample)

<span id="page-37-0"></span>

Plot estimates of the posterior density for each component and the overall, marginal density. For batch models, one can additionally plot batch-specific density estimates.

### Usage

```
plot(x, y, \ldots)## S4 method for signature 'DensityModel,ANY'
plot(x, y, \ldots)## S4 method for signature 'MarginalModel,ANY'
plot(x, y, \ldots)## S4 method for signature 'BatchModel,ANY'
plot(x, y, show.batch = TRUE, ...)## S4 method for signature 'DensityBatchModel,ANY'
plot(x, show.batch = TRUE, ...)
```
#### Arguments

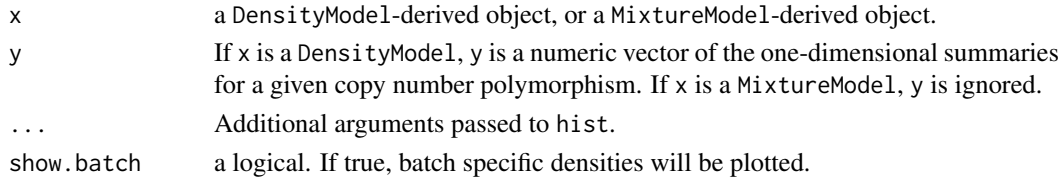

### Value

A plot showing the density estimate

### Examples

```
set.seed(100)
  truth <- simulateData(N=2500,
                        theta=c(-2, -0.4, 0),
                        sds=c(0.3, 0.15, 0.15),
                        p=c(0.05, 0.1, 0.8))
```

```
mcmcp <- McmcParams(iter=500, burnin=500, thin=2)
model <- MarginalModel(y(truth), k=3, mcmc.params=mcmcp)
model <- CNPBayes:::startAtTrueValues(model, truth)
model <- posteriorSimulation(model)
par(mfrow=c(1,2), las=1)plot(truth)
plot(model)
```
<span id="page-38-0"></span>posteriorSimulation *Run the MCMC simulation.*

#### Description

nStarts chains are run. b burnin iterations are run and then discarded. Next, s iterations are run in each train. The user can also specify an alternative number of components. The mode of the MCMC simulation is also calculated.

#### Usage

```
posteriorSimulation(object, k)
```
## S4 method for signature 'MixtureModel,ANY' posteriorSimulation(object)

## S4 method for signature 'MixtureModel, integer' posteriorSimulation(object, k)

```
## S4 method for signature 'MixtureModel, numeric'
posteriorSimulation(object, k)
```
#### Arguments

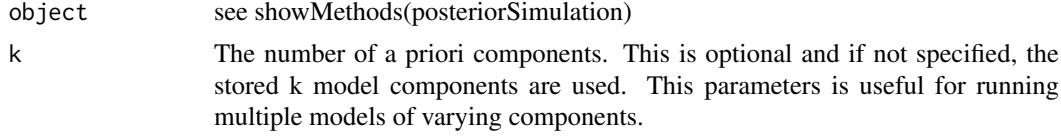

### Value

An object of class 'MarginalModel' or 'BatchModel'

probz *Retrieve the probability of latent variable membership by observation.*

### Description

Retrieve the probability of latent variable membership by observation.

#### Usage

```
probz(object)
```

```
## S4 method for signature 'MixtureModel'
probz(object)
```
### Arguments

object see showMethods(probz)

#### <span id="page-39-0"></span>Value

A matrix of size number of observations x number of components

#### Examples

probz(MarginalModelExample)

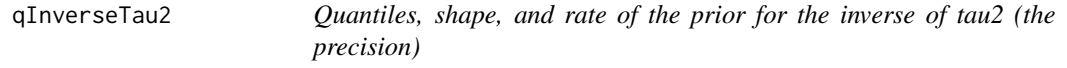

#### Description

The precision prior for tau2 in the hiearchical model is given by gamma(shape, rate). The shape and rate are a function of the hyperparameters eta.0 and m2.0. Specifically, shape=1/2\*eta.0 and the rate=1/2\*eta.0\*m2.0. Quantiles for this distribution and the shape and rate can be obtained by specifying the hyperparameters eta.0 and m2.0, or alternatively by specifying the desired mean and standard deviation of the precisions.

#### Usage

qInverseTau2(eta.0 = 1800, m2.0 = 100, mn, sd)

### Arguments

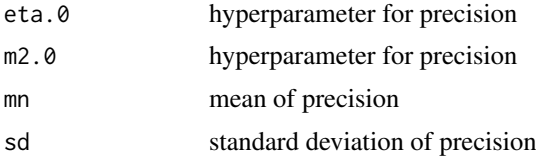

#### Value

a list with elements 'quantiles', 'eta.0', 'm2.0', 'mean', and 'sd'

#### Examples

```
results <- qInverseTau2(mn=100, sd=1)
precision.quantiles <- results$quantiles
sd.quantiles <- sqrt(1/precision.quantiles)
results$mean
results$sd
results$eta.0
results$m2.0
results2 <- qInverseTau2(eta.0=1800, m2.0=100)
```

```
## Find quantiles from the default set of hyperparameters
hypp <- Hyperparameters(type="batch")
results3 <- qInverseTau2(eta.0(hypp), m2.0(hypp))
default.precision.quantiles <- results3$quantiles
```
<span id="page-40-0"></span>

Batches drawn from the same distribution as identified by Kolmogorov-Smirnov test are combined.

### Usage

```
saveBatch(se, batch.file, THR = 0.1)
```
### Arguments

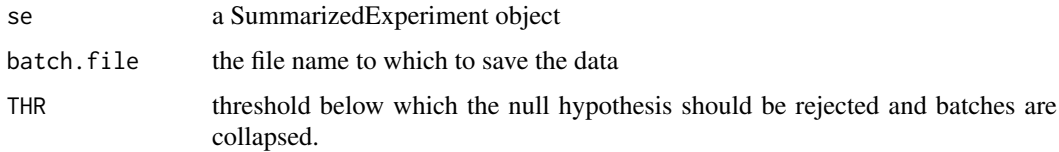

#### Value

A vector of collapsed batch labels

sigma *Retrieve standard deviations of each component/batch mean.*

### Description

Retrieve standard deviations of each component/batch mean.

### Usage

sigma(object)

### Arguments

object an object of class MarginalModel or BatchModel

### Value

A vector of length K, or a matrix of size B x K, where K is the number of components and B is the number of batches

### Examples

sigma(MarginalModelExample)

<span id="page-41-0"></span>

For a MarginalModel, this function returns a vector of variances. For a BatchModel, returns a matrix of size number of batches by number of components.

#### Usage

```
sigma2(object)
## S4 method for signature 'BatchModel'
sigma2(object)
## S4 method for signature 'MarginalModel'
sigma2(object)
## S4 method for signature 'McmcChains'
sigma2(object)
```
#### Arguments

object see showMethods(sigma2)

#### Value

A vector of length number of components or a matrix of size number of batches x number of components

#### Examples

```
sigma2(MarginalModelExample)
```
sigma2.0 *Retrieve the rate parameter for the sigma.2 distribution.*

### Description

Retrieve the rate parameter for the sigma.2 distribution.

### Usage

```
sigma2.0(object)
## S4 method for signature 'McmcChains'
sigma2.0(object)
## S4 method for signature 'MixtureModel'
sigma2.0(object)
```
#### <span id="page-42-0"></span>sigmac **43**

### Arguments

object see showMethods(sigma2.0)

#### Value

A length 1 numeric

### Examples

sigma2.0(MarginalModelExample)

sigmac *Retrieve standard deviation of each component/batch mean at each iteration of the MCMC.*

### Description

Retrieve standard deviation of each component/batch mean at each iteration of the MCMC.

#### Usage

sigmac(object)

### Arguments

object an object of class MarginalModel or BatchModel

#### Value

A matrix of size N x K where N is the number of observations and K is the number of components

### Examples

sigmac(MarginalModelExample)

simulateBatchData *Create simulated batch data for testing.*

### Description

Create simulated batch data for testing.

### Usage

```
simulateBatchData(N = 2500, p, theta, sds, batch, zz)
```
#### <span id="page-43-0"></span>Arguments

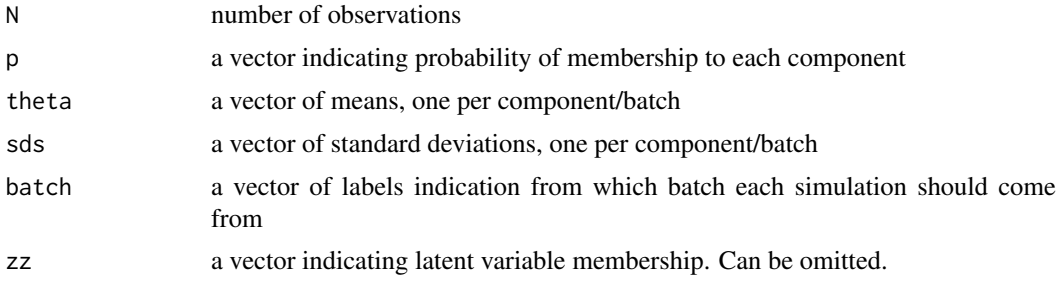

### Value

An object of class 'BatchModel'

### Examples

```
k \le -3nbatch <- 3
means <- matrix(c(-1.2, -1.0, -0.8,-0.2, 0, 0.2,
                  0.8, 1, 1.2), nbatch, k, byrow=FALSE)
sds <- matrix(0.1, nbatch, k)
N < - 1500truth <- simulateBatchData(N=N,
                           batch=rep(letters[1:3], length.out=N),
                           theta=means,
                           sds=sds,
                           p=c(1/5, 1/3, 1-1/3-1/5))
```
simulateData *Create simulated data for testing.*

### Description

Create simulated data for testing.

### Usage

```
simulateData(N, p, theta, sds)
```
### Arguments

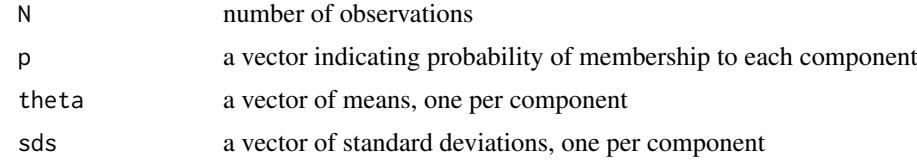

### Value

An object of class 'MarginalModel'

<span id="page-44-0"></span>tau and the contract of the contract of the contract of the contract of the contract of the contract of the contract of the contract of the contract of the contract of the contract of the contract of the contract of the co

#### Examples

```
truth <- simulateData(N=2500, p=rep(1/3, 3),
                      theta=c(-1, 0, 1),
                      sds=rep(0.1, 3))
```
### tau *Retrieve overall standard deviation.*

#### Description

Retrieve overall standard deviation.

#### Usage

tau(object)

#### Arguments

object an object of class MarginalModel or BatchModel

#### Value

A vector of standard deviations

#### Examples

tau(MarginalModelExample)

tau2 *Accessor for the tau2 parameter in the hierarchical mixture model*

#### Description

The interpretation of tau2 depends on whether object is a MarginalModel or a BatchModel. For BatchModel, tau2 is a vector with length equal to the number of components. Each element of the tau2 vector can be interpreted as the within-component variance of the batch means (theta). For objects of class MarginalModel (assumes no batch effect), tau2 is a length-one vector that describes the variance of the component means between batches. The hyperparameters of tau2 are eta.0 and m2.0. See the following examples for setting the hyperparameters, accessing the current value of tau2 from a MixtureModel-derived object, and for plotting the chain of tau2 values.

#### Usage

```
tau2(object)
## S4 method for signature 'BatchModel'
tau2(object)
## S4 method for signature 'MarginalModel'
tau2(object)
## S4 method for signature 'McmcChains'
tau2(object)
```
<span id="page-45-0"></span>

### Arguments

object see showMethods(tau2)

### Value

A vector of variances

### See Also

Hyperparameters

### Examples

```
k(BatchModelExample)
tau2(BatchModelExample)
plot.ts(tau2(chains(BatchModelExample)))
```
tauc *Retrieve overall standard deviation at each iteration of the MCMC.*

### Description

Retrieve overall standard deviation at each iteration of the MCMC.

#### Usage

```
tauc(object)
```
### Arguments

object an object of class MarginalModel or BatchModel

#### Value

A vector of length N or matrix of size N x B, where N is the number of observations and B is the number of unique batches.

### Examples

tauc(MarginalModelExample)

<span id="page-46-0"></span>tauMean *Retrieve overall standard deviation averaged across MCMC simulations.*

#### Description

Retrieve overall standard deviation averaged across MCMC simulations.

#### Usage

```
tauMean(object)
```
#### Arguments

object an object of class MarginalModel or BatchModel

#### Value

A vector of size 1 or number of batches

#### Examples

tauMean(MarginalModelExample)

theta *Accessor for the theta parameter in the hierarchical mixture model*

### Description

The interpretation of theta depends on whether object is a MarginalModel or a BatchModel. For BatchModel, theta is a matrix of size B x K, where B is the number of batches and K is the number of components. Each column of the theta matrix can be interpreted as the batch means for a particular component. For objects of class MarginalModel (assumes no batch effect), theta is a vector of length K. Each element of theta can be interpreted as the mean for a component. See the following examples for accessing the current value of theta from a MixtureModel-derived object, and for plotting the chain of theta values.

### Usage

theta(object)

```
## S4 method for signature 'BatchModel'
theta(object)
## S4 method for signature 'MarginalModel'
theta(object)
## S4 method for signature 'McmcChains'
theta(object)
```
### <span id="page-47-0"></span>Arguments

object see showMethods(theta)

### Value

A vector of length number of components or a matrix of size number of batches x number of components

### Examples

```
## MarginalModel
k(MarginalModelExample)
theta(MarginalModelExample)
plot.ts(theta(chains(MarginalModelExample)))
## BatchModel
k(BatchModelExample)
length(unique(batch(BatchModelExample)))
theta(BatchModelExample)
## Plot means for batches in one component
plot.ts(theta(chains(BatchModelExample))[, 1:3])
```
thin *Number of thinning intervals.*

#### Description

This function retrieves the number of thinning intervals used for an MCMC simulation.

#### Usage

```
thin(object)
```
## S4 method for signature 'McmcParams' thin(object)

## S4 method for signature 'MixtureModel' thin(object)

### Arguments

object see showMethods(thin)

### Value

An integer of the number of thinning intervals

### Examples

thin(MarginalModelExample)

<span id="page-48-0"></span>

Create a trace plot of a parameter estimated by MCMC.

### Usage

```
tracePlot(object, name, ...)
```

```
## S4 method for signature 'BatchModel'
tracePlot(object, name, ...)
```
#### Arguments

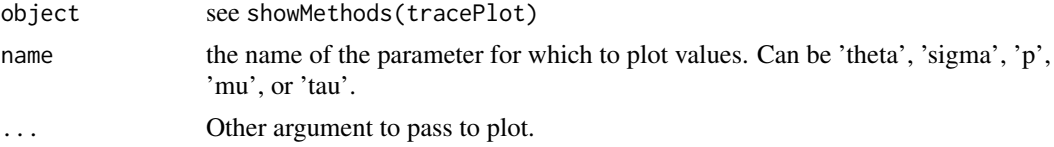

### Value

A traceplot of a parameter value

### Examples

```
tracePlot(BatchModelExample, "theta")
tracePlot(BatchModelExample, "sigma")
```
y *Retrieve data.*

#### Description

Retrieve data.

#### Usage

```
y(object)
```
## S4 method for signature 'DensityModel' y(object)

## S4 method for signature 'MixtureModel' y(object)

### Arguments

object see showMethods(y)

### <span id="page-49-0"></span>Value

A vector containing the data

### Examples

y(MarginalModelExample)

z *Retrieve latent variable assignments.*

### Description

Retrieves the simulated latent variable assignments of each observation at each MCMC simulation.

### Usage

z(object)

```
## S4 method for signature 'McmcChains'
z(object)
```

```
## S4 method for signature 'MixtureModel'
z(object)
```
### Arguments

object see showMethods(z)

### Value

A vector the length of the data

### Examples

z(MarginalModelExample)

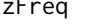

zFreq *Calculates a frequency table of latent variable assigments by observation.*

Description

Calculates a frequency table of latent variable assigments by observation.

#### $zFreq$  51

### Usage

```
zFreq(object)
```
## S4 method for signature 'McmcChains' zFreq(object)

## S4 method for signature 'MixtureModel' zFreq(object)

### Arguments

object see showMethods(zfreq)

### Value

An integer vector of length the number of components

### Examples

zFreq(MarginalModelExample)

# <span id="page-51-0"></span>Index

[,BatchModel,ANY,ANY,ANY-method *(*extract*)*, [15](#page-14-0) [,BatchModel,ANY,ANY-method *(*extract*)*, [15](#page-14-0) [,BatchModel,ANY-method *(*extract*)*, [15](#page-14-0) [,BatchModel-method *(*extract*)*, [15](#page-14-0) [,McmcChains,ANY-method *(*extract*)*, [15](#page-14-0) [,McmcChains-method *(*extract*)*, [15](#page-14-0) [,McmcParams,ANY-method *(*extract*)*, [15](#page-14-0) [,McmcParams-method *(*extract*)*, [15](#page-14-0) batch, [3](#page-2-0) batch,DensityModel-method *(*batch*)*, [3](#page-2-0) batch,MixtureModel-method *(*batch*)*, [3](#page-2-0) BatchModel, [4](#page-3-0) BatchModel-class, [4](#page-3-0) BatchModelExample, [5](#page-4-0) bic, [6](#page-5-0) bic,BatchModel-method *(*bic*)*, [6](#page-5-0) bic,MarginalModel-method *(*bic*)*, [6](#page-5-0) burnin, [6](#page-5-0) burnin,McmcParams-method *(*burnin*)*, [6](#page-5-0) burnin,MixtureModel-method *(*burnin*)*, [6](#page-5-0) burnin<- *(*burnin*)*, [6](#page-5-0) burnin<-,McmcParams-method *(*burnin*)*, [6](#page-5-0) burnin<-,MixtureModel-method *(*burnin*)*, [6](#page-5-0) chains, [7](#page-6-0) chains,MixtureModel-method *(*chains*)*, [7](#page-6-0) chromosome, [8](#page-7-0) clusters, [8](#page-7-0) clusters,DensityModel-method *(*clusters*)*, [8](#page-7-0) CNPBayes, [9](#page-8-0) CNPBayes-package *(*CNPBayes*)*, [9](#page-8-0) collapseBatch, [9](#page-8-0) collapseBatch,BatchModel-method

*(*collapseBatch*)*, [9](#page-8-0) collapseBatch,numeric-method *(*collapseBatch*)*, [9](#page-8-0) collapseBatch,SummarizedExperiment-method *(*collapseBatch*)*, [9](#page-8-0) consensusCNP, [10](#page-9-0)

DensityBatchModel-class *(*DensityModel-class*)*, [12](#page-11-0) DensityModel, [12,](#page-11-0) *[13](#page-12-0)* DensityModel-class, [12](#page-11-0) downsample, [14](#page-13-0) downSampleEachBatch, [14](#page-13-0) eta.0, [15](#page-14-0) eta.0,Hyperparameters-method *(*eta.0*)*, [15](#page-14-0) eta.0,MixtureModel-method *(*eta.0*)*, [15](#page-14-0) extract, [15](#page-14-0) Hyperparameters, [16](#page-15-0) Hyperparameters-class, [17](#page-16-0) HyperparametersBatch, [17](#page-16-0) HyperparametersBatch-class, [18](#page-17-0) HyperparametersMarginal, [19](#page-18-0) HyperparametersMarginal-class, [20](#page-19-0) hyperParams, [20](#page-19-0) hyperParams,MixtureModel-method *(*hyperParams*)*, [20](#page-19-0) hyperParams<- *(*hyperParams*)*, [20](#page-19-0) hyperParams<-,MixtureModel,Hyperparameters-method *(*hyperParams*)*, [20](#page-19-0) hyperParams<-,MixtureModel-method *(*hyperParams*)*, [20](#page-19-0) iter *(*iter<-*)*, [21](#page-20-0) iter,burnin,nStarts,McmcParams-method *(*McmcParams-class*)*, [31](#page-30-0) iter,McmcParams-method *(*iter<-*)*, [21](#page-20-0) iter,MixtureModel-method *(*iter<-*)*, [21](#page-20-0) iter<-, [21](#page-20-0) iter<-,McmcParams-method *(*iter<-*)*, [21](#page-20-0) iter<-,MixtureModel-method *(*iter<-*)*, [21](#page-20-0) k, [22](#page-21-0) k,DensityModel-method *(*k*)*, [22](#page-21-0) k,Hyperparameters-method

*(*Hyperparameters-class*)*, [17](#page-16-0) k,MixtureModel-method *(*k*)*, [22](#page-21-0) k<- *(*k*)*, [22](#page-21-0) k<-,Hyperparameters-method *(*k*)*, [22](#page-21-0) k<-,Hyperparemeters-method *(*k*)*, [22](#page-21-0)

#### INDEX 53

k<-,MixtureModel-method *(*k*)*, [22](#page-21-0) kmeans, *[12](#page-11-0)* log\_lik, [24](#page-23-0) log\_lik,McmcChains-method *(*log\_lik*)*, [24](#page-23-0) log\_lik,MixtureModel-method *(*log\_lik*)*, [24](#page-23-0) logBayesFactor, [23](#page-22-0) logPrior, [23](#page-22-0) logPrior,McmcChains-method *(*logPrior*)*, [23](#page-22-0) logPrior,MixtureModel-method *(*logPrior*)*, [23](#page-22-0) m2.0, [24](#page-23-0) m2.0,Hyperparameters-method *(*m2.0*)*, [24](#page-23-0) m2.0,MixtureModel-method *(*m2.0*)*, [24](#page-23-0) map, [25](#page-24-0) mapCnProbability, [25](#page-24-0) marginalLikelihood, [26](#page-25-0) marginalLikelihood,BatchModel,ANY-method *(*marginalLikelihood*)*, [26](#page-25-0) marginalLikelihood,BatchModel,integer-method nu.0,[35](#page-34-0) *(*marginalLikelihood*)*, [26](#page-25-0) marginalLikelihood,BatchModel-method *(*marginalLikelihood*)*, [26](#page-25-0) marginalLikelihood,list,ANY-method *(*marginalLikelihood*)*, [26](#page-25-0) marginalLikelihood,list,integer-method *(*marginalLikelihood*)*, [26](#page-25-0) marginalLikelihood,list-method *(*marginalLikelihood*)*, [26](#page-25-0) marginalLikelihood,MarginalModel,ANY-method *(*marginalLikelihood*)*, [26](#page-25-0) marginalLikelihood,MarginalModel,integer-method *(*plot*)*, [38](#page-37-0) *(*marginalLikelihood*)*, [26](#page-25-0) marginalLikelihood,MarginalModel-method *(*marginalLikelihood*)*, [26](#page-25-0) marginalLikelihood, SingleBatchPooledVar, integ *(*marginalLikelihood*)*, [26](#page-25-0) MarginalModel, [27](#page-26-0) MarginalModel-class, [27](#page-26-0) MarginalModelExample, [28](#page-27-0) McmcChains-class, [29](#page-28-0) McmcParams, [29](#page-28-0) mcmcParams, [30](#page-29-0) mcmcParams, MixtureModel-method *(*mcmcParams*)*, [30](#page-29-0) McmcParams-class, [31](#page-30-0) mcmcParams<- *(*mcmcParams*)*, [30](#page-29-0) mcmcParams<-,MixtureModel-method *(*mcmcParams*)*, [30](#page-29-0) MixtureModel-class, [31](#page-30-0)

modes, [32](#page-31-0) modes,DensityModel-method *(*modes*)*, [32](#page-31-0) modes,MixtureModel-method *(*modes*)*, [32](#page-31-0) modes<- *(*modes*)*, [32](#page-31-0) modes<-,MixtureModel-method *(*modes*)*, [32](#page-31-0) mu, [33](#page-32-0) mu,BatchModel-method *(*mu*)*, [33](#page-32-0) mu,MarginalModel-method *(*mu*)*, [33](#page-32-0) mu,McmcChains-method *(*mu*)*, [33](#page-32-0) muc, [33](#page-32-0) muMean, [34](#page-33-0) names, McmcChains-method, [34](#page-33-0) nStarts, [35](#page-34-0) nStarts,McmcParams-method *(*nStarts*)*, [35](#page-34-0) nStarts,MixtureModel-method *(*nStarts*)*, [35](#page-34-0) nStarts<- *(*nStarts*)*, [35](#page-34-0) nStarts<-,McmcParams-method *(*nStarts*)*, [35](#page-34-0) nStarts<-,MixtureModel-method *(*nStarts*)*, [35](#page-34-0) nu.0,McmcChains-method *(*nu.0*)*, [35](#page-34-0) nu.0,MixtureModel-method *(*nu.0*)*, [35](#page-34-0) oned, [36](#page-35-0) oned,MixtureModel-method *(*oned*)*, [36](#page-35-0) p, [37](#page-36-0) pic, [37](#page-36-0) plot, [38](#page-37-0) plot,BatchModel,ANY-method *(*plot*)*, [38](#page-37-0) plot,DensityBatchModel,ANY-method plot,DensityModel,ANY-method *(*plot*)*, [38](#page-37-0) plot,DensityModel,numeric-method *(*plot*)*, [38](#page-37-0) plot,MarginalModel,ANY-method *(*plot*)*, [38](#page-37-0) posteriorSimulation, [39](#page-38-0) posteriorSimulation,MixtureModel,ANY-method *(*posteriorSimulation*)*, [39](#page-38-0) posteriorSimulation,MixtureModel,integer-method *(*posteriorSimulation*)*, [39](#page-38-0) posteriorSimulation,MixtureModel,numeric-method *(*posteriorSimulation*)*, [39](#page-38-0) posteriorSimulation,MixtureModel-method *(*posteriorSimulation*)*, [39](#page-38-0) probz, [39](#page-38-0) probz,MixtureModel-method *(*probz*)*, [39](#page-38-0) qInverseTau2, [40](#page-39-0) saveBatch, [41](#page-40-0)

sigma , [41](#page-40-0) sigma2, [42](#page-41-0) sigma2,BatchModel-method *(*sigma2 *)* , [42](#page-41-0) sigma2,MarginalModel-method *(*sigma2 *)* , [42](#page-41-0) sigma2,McmcChains-method *(*sigma2 *)* , [42](#page-41-0) sigma2,missing-method *(*sigma2 *)* , [42](#page-41-0) sigma2.0 , [42](#page-41-0) sigma2.0,McmcChains-method *(*sigma2.0 *)* , [42](#page-41-0) sigma2.0,MixtureModel-method *(*sigma2.0*)*, [42](#page-41-0) sigmac, [43](#page-42-0) simulateBatchData , [43](#page-42-0) simulateData , [44](#page-43-0) tau , [45](#page-44-0) tau2 , [45](#page-44-0) tau2,BatchModel-method *(*tau2 *)* , [45](#page-44-0) tau2,MarginalModel-method *(*tau2 *)* , [45](#page-44-0) tau2,McmcChains-method *(*tau2 *)* , [45](#page-44-0) tauc , [46](#page-45-0) tauMean , [47](#page-46-0) theta , [47](#page-46-0) theta,BatchModel-method *(*theta *)* , [47](#page-46-0) theta, MarginalModel-method (theta), [47](#page-46-0) theta, McmcChains-method (theta), [47](#page-46-0) thin , [48](#page-47-0) thin,McmcParams-method *(*thin *)* , [48](#page-47-0) thin,MixtureModel-method *(*thin *)* , [48](#page-47-0) tracePlot , [49](#page-48-0) tracePlot,BatchModel-method *(*tracePlot*)*, [49](#page-48-0)

## y, [49](#page-48-0) y,DensityModel-method *(* y *)* , [49](#page-48-0) y,MixtureModel-method *(* y *)* , [49](#page-48-0) z , [50](#page-49-0) z,McmcChains-method *(* z *)* , [50](#page-49-0)

z,MixtureModel-method *(* z *)* , [50](#page-49-0) zFreq,  $50$ zFreq,McmcChains-method *(*zFreq *)* , [50](#page-49-0) zfreq,McmcChains-method *(*zFreq *)* , [50](#page-49-0) zFreq,MixtureModel-method *(*zFreq *)* , [50](#page-49-0) zfreq,MixtureModel-method *(*zFreq *)* , [50](#page-49-0)